### $<<$ AutoCAD 2009

 $<<$ AutoCAD 2009

- 13 ISBN 9787302185925
- 10 ISBN 7302185921

出版时间:2008-12

页数:376

PDF

更多资源请访问:http://www.tushu007.com

### $<<$ AutoCAD 2009

AutoCAD 2009<br>12 AutoCAD AutoCAD

AutoCAD  $\frac{R}{\sqrt{2\pi}}$ 

entity and autoCAD and autoCAD autoCAD

## $<<$ AutoCAD 2009

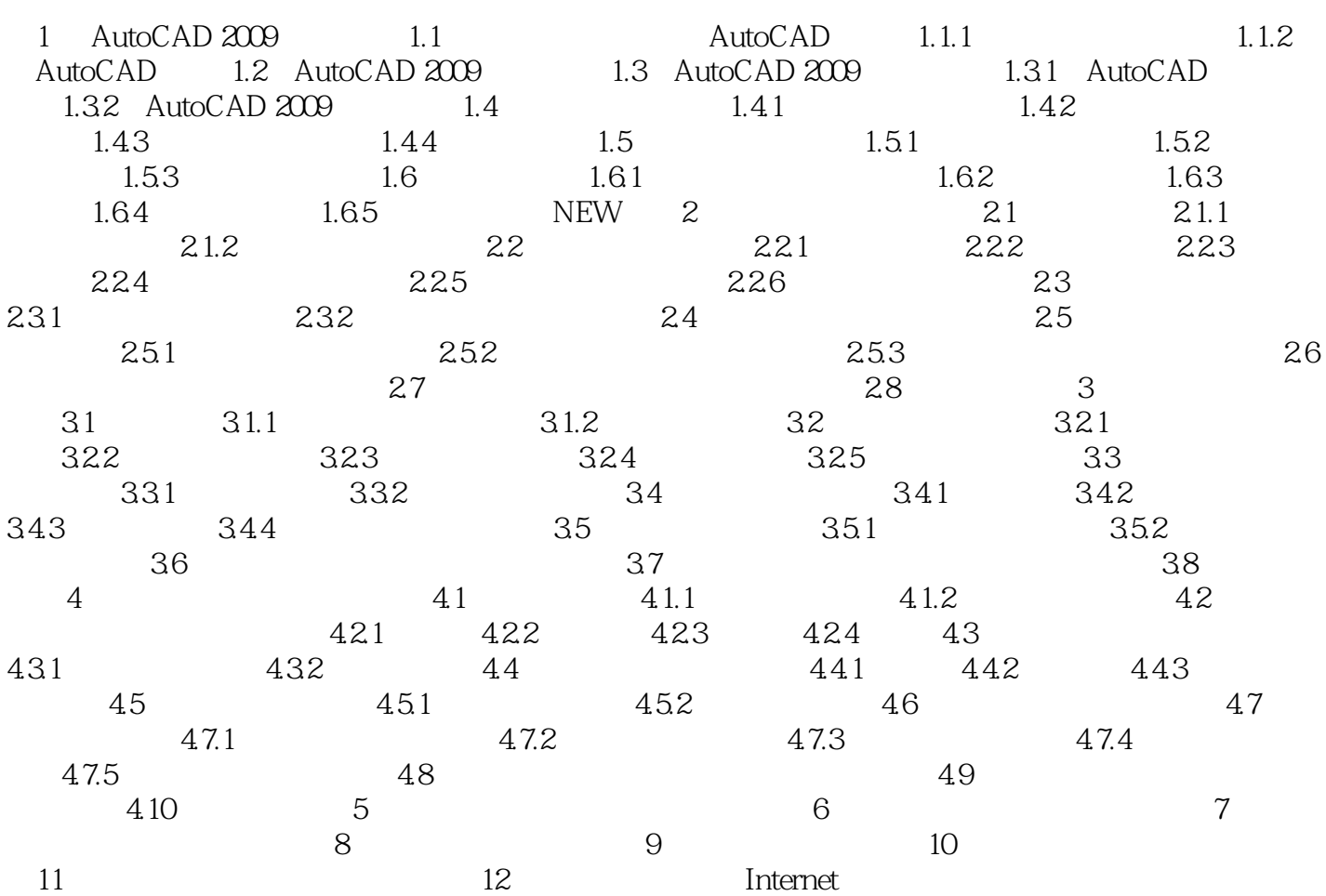

# $<<$ AutoCAD 2009

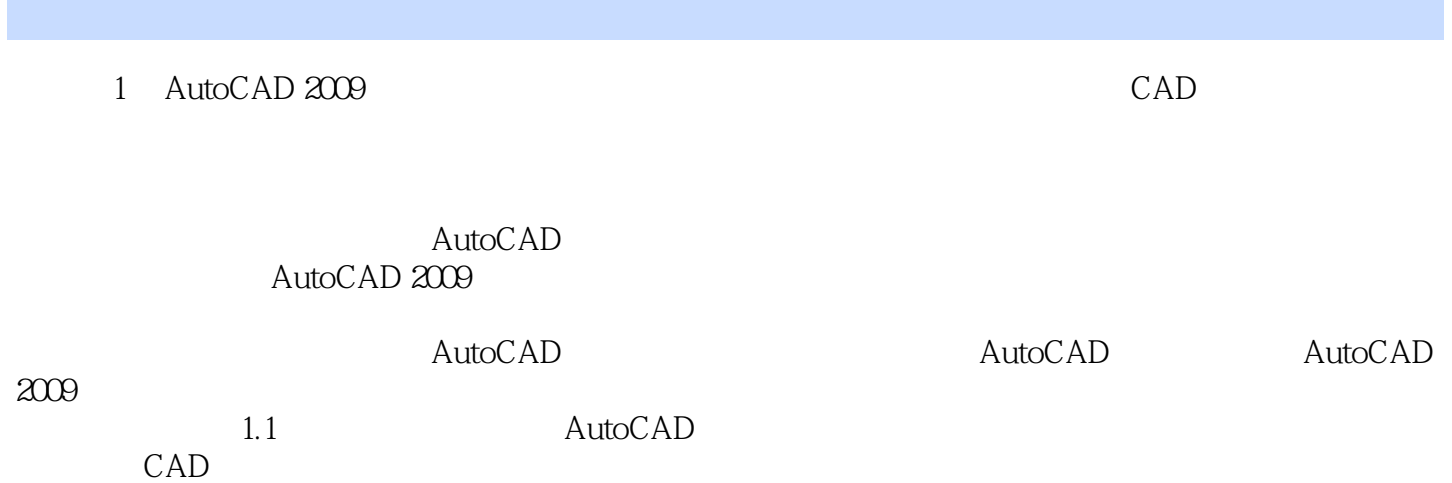

 $1.1.1$ 

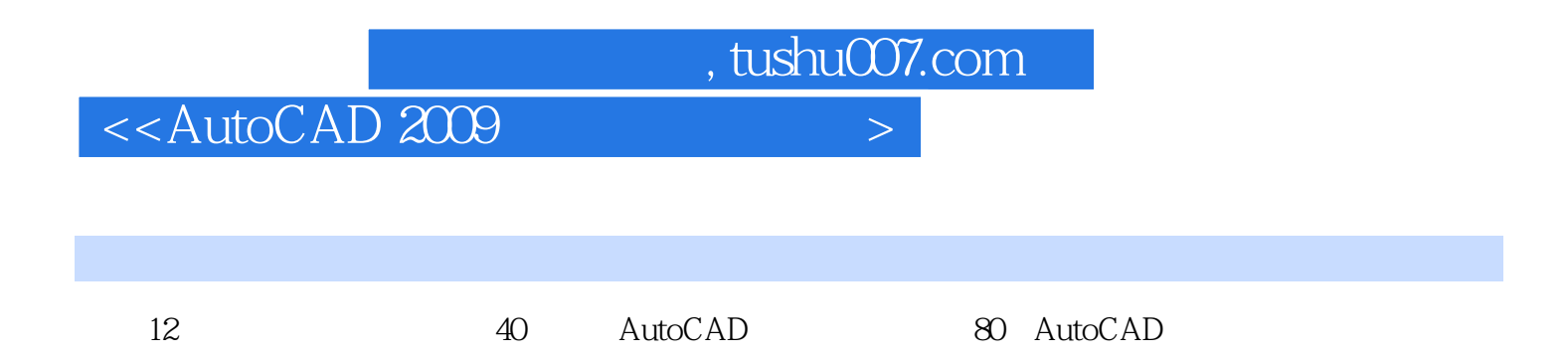

## $<<$ AutoCAD 2009

本站所提供下载的PDF图书仅提供预览和简介,请支持正版图书。

更多资源请访问:http://www.tushu007.com